**ROLL NO.** 

**Code: AC71/AT71/AC124/AT124 Subject: UNIX SYSTEMS PROGRAMS**

## **AMIETE – CS/IT (Current & New Scheme)**

**Time: 3 Hours COUNE 2017 Max. Marks: 100** *PLEASE WRITE YOUR ROLL NO. AT THE SPACE PROVIDED ON EACH PAGE IMMEDIATELY AFTER RECEIVING THE QUESTION PAPER.* **NOTE: There are 9 Questions in all.** • **Question 1 is compulsory and carries 20 marks. Answer to Q.1 must be written in the space provided for it in the answer book supplied and nowhere else.** • **The answer sheet for the Q.1 will be collected by the invigilator after 45 Minutes of the commencement of the examination.** • **Out of the remaining EIGHT Questions, answer any FIVE Questions. Each question carries 16 marks.** • **Any required data not explicitly given, may be suitably assumed and stated. Q.1** Choose the correct or the best alternative in the following:  $(2 \times 10)$ a. The part of the Unix operating system that interacts with the hardware is called **(A)** GNU project **(B)** The kernel **(C)** The shell **(D)** Linux b. Which is the earliest and most widely used shell that came with the UNIX system? **(A)** C shell **(B)** Korn shell **(C)** Bourne shell **(D)** Smith shell c. The command to count the number of files in the current directory by using pipes, is? **(A)** ls | wc -w **(B)** ls |wc **(C)** ls -l | wc -l **(D)** ls | ws -c d. Which command is used to delete all files in the current directory as well as all files and sub-directories in its subdirectories? **(A)** rm\* **(B)** rm all **(C)**  $rm - r^*$  **(D)**  $rm^*.^*$ e. Which shell's wild-cards is used to match a single character? **(A)** \* **(B)** ? **(C)** ! **(D)** # f. Personal run control files are stored in **(A)** The /etc directory **(B)** The users home directory **(C)** The /bin directory **(D)** The /home directory g. A file with permission status of RWXR\_XR\_\_ indicates **(A)** The owner has all permissions, the group has only Read **(B)** The owner has only Read and Execute permissions. **(C)** The owner has all permissions, the group has only Read and Execute permissions. **(D)** The group has all permissions, the owner has only Read and Execute permissions. h. Which command is used to display the end of the file? **(A)** head -r **(B)** eof

**(C)** bof **(D)** tail

**ROLL NO.** 

## **Code: AC71/AT71/AC124/AT124 Subject: UNIX SYSTEMS PROGRAMS**

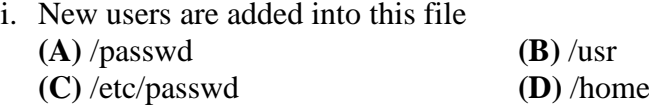

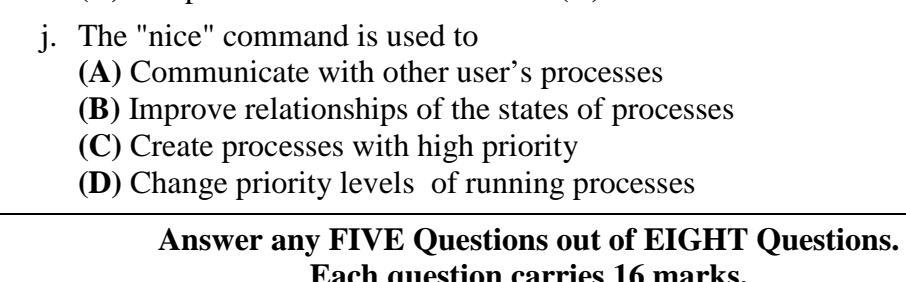

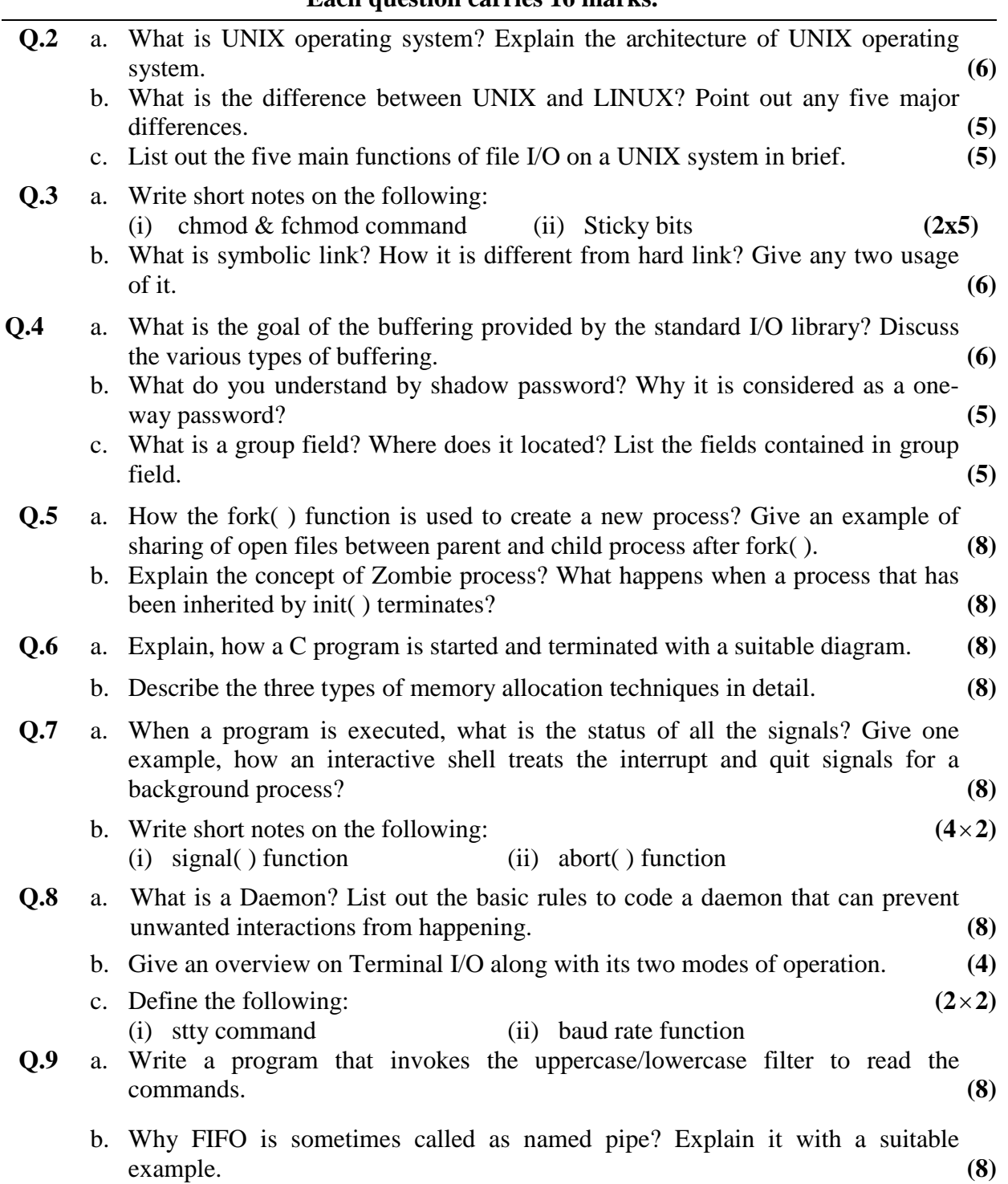

**AC71/AT71/ AC124/AT124/ JUNE–2017 2 AMIETE – CS/IT(Current & New Scheme)**